『放射線モニタリング情報』(原子力規制委員会サイト)における空間放射線量の確認方法

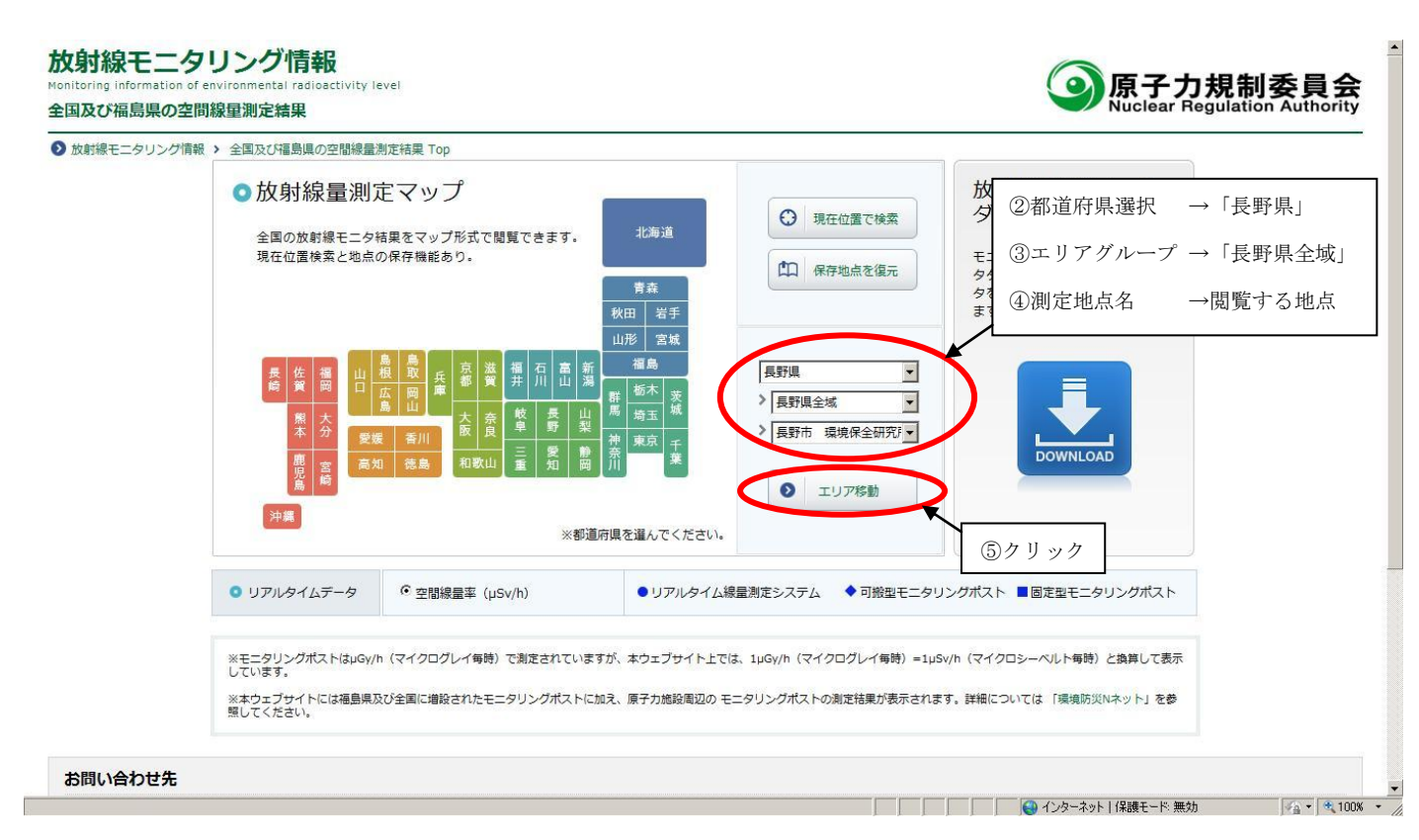

- ① 「放射線モニタリング情報」ページにアクセス http://radioactivity.nsr.go.jp/map/ja/
- ② 「都道府県選択」欄で「長野県」を選択
- ③ 「エリアグループ」欄で「長野県全域」を選択
- ④ 「測定地点名」欄で閲覧する地点を選択
- ⑤ 「エリア移動」をクリック

### 放射線モニタリング情報

### 全国及び福島県の空間線量測定結果

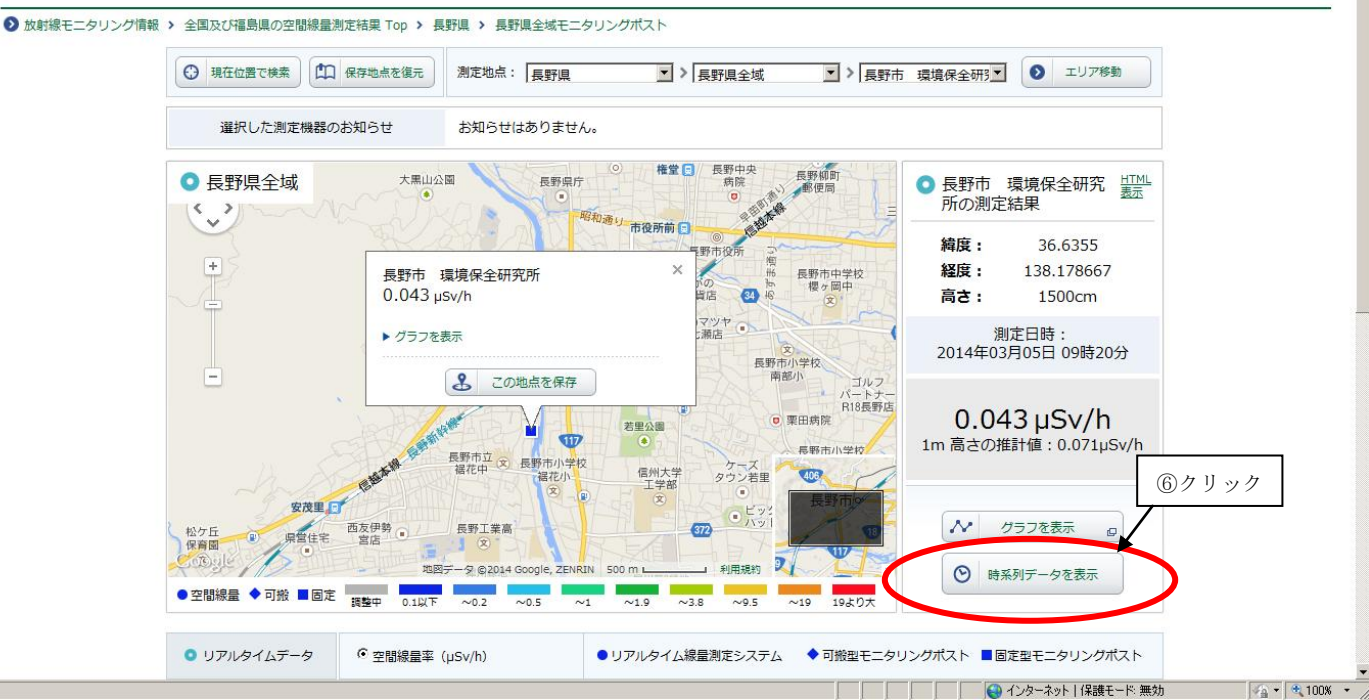

原子力規制委員会

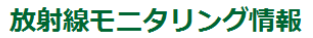

ivity leve 全国及び福島県の空間線量測定結果

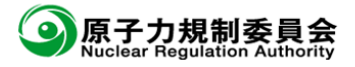

| ● 放射線モニタリング情報 > 全国及び福島県の空間線量測定結果 Top > 長野県 > 長野県全域モニタリングポスト > 時系列データ

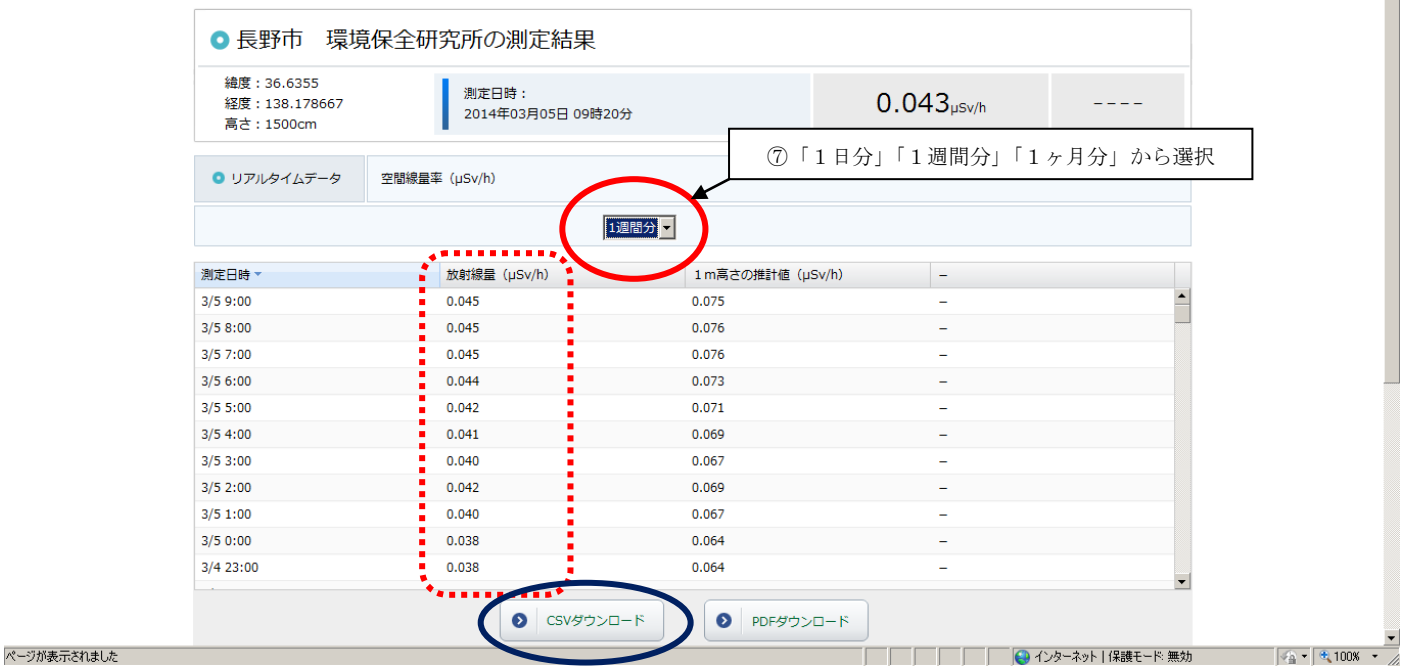

#### ⑦ 測定期間を選択

「1日分」・・・・10分毎の測定値(10分間の平均値)

「1週間分」・・・1時間毎の測定値(1時間の平均値)

「1ヶ月分」・・・4時間毎の測定値(4時間の平均値)

※ 平成26年3月まで県ウェブサイトで公表していました「前日の最大値」と同様の測定値を確認する場 合は、測定期間で「1週間分」を選択し、前日「1:00」から当日「0:00」までの測定値を参照 してください。

※「CSVダウンロード」をクリックすると、エクセル形式のデータが取得できます。

| $ \Box$ $\times$<br>db <sup>[1]</sup> csv - Microsoft Excel<br>$\circ$ $\circ$ $\circ$<br>$(1)$ $(2)$<br>$\left( 5\right)$                                                                                                   |                                            |  |
|----------------------------------------------------------------------------------------------------|--------------------------------------------|--|
| ページトイアウト<br>禍<br>薾<br>恼<br>鞒<br>嚮<br>轻                                                                                                    | $\odot$ - $\Box$ x                         |  |
| $\Sigma$ $\uparrow$ - $\uparrow$ SUM -<br>ij<br>●<br>序<br>MS Pゴシック<br>$A^A$<br>一 折り返して全体を表示する<br>$\frac{1}{2}$<br>標準<br>$+111$                                                                                               | $\frac{A}{Z}$<br>å                         |  |
| ■フィル→<br>削除<br>挿入<br>書式                                                                                                    |                                            |  |
| 貼り付け<br>条件付き テーブルとして<br>書式 * 書式設定 *<br>セルの<br>スタイル<br>蚕<br>$\frac{.00}{.00}$<br>福建<br>$\frac{193}{2} - 96$ ,<br>$\frac{4}{100}$<br>$\sqrt{2n}$<br>  国セルを結合して中央揃え。<br>$B$ $I$ $U$ $\sim$<br>HE -<br>$\mathbf{A}$ -<br>2 クリア * | 並べ替えと 検索と<br>フィルタ・ 選択・                     |  |
| クリップボード 5<br>スタイル<br>編集<br>配置<br>セル<br>フォント<br>数値<br>$\overline{\mathrm{E}_{\mathrm{H}}}$<br>围.<br>履。                                                                                                    |                                            |  |
| ¥<br>f 長野県全域<br>A1<br>$\mathbf{v}$ (a)                                                                                                    |                                            |  |
| B<br>C.<br>D<br>Ε<br>F.<br>G<br>H<br>А<br>K<br>J                                                                                                    | M.<br>N.                                   |  |
| 環境保全研究所<br>長野県全域<br>長野市<br>201423/51100<br>138.17867<br><mark>-994∡Sv⁄h.</mark><br>$0.067 \mu$ Sv/h<br>36.6355<br>9                                                                                                    |                                            |  |
| 長野県全域<br>長野市<br>環境保全研究所<br>0.038 $\mu$ Sv/h<br>36.6355<br>138.17867<br>2014/3/5 0:00<br>0.064 $\mu$ Sv/h<br>10 <sup>°</sup>                                                                                                  |                                            |  |
| 長野県全域<br>長野市<br>環境保全研究所<br>36.6355<br>$0.038 \mu$ Sv/h<br>138.17867<br>2014/3/4 23:00<br>$0.064 \ \mu$ Sv/h<br>11                                                                                                    |                                            |  |
| 長野県全域<br>長野市<br>環境保全研究所<br>36.6355<br>138.17867<br>2014/3/4 22:00<br>$0.039 \mu$ Sv/h<br>$0.064 \ \mu \text{Sv/h}$<br>12                                                                                                    |                                            |  |
| 長野県全域<br>長野市<br>環境保全研究所<br>36.6355<br>138.1786 <sup>1</sup><br>$0.039 \mu$ Sv/h<br>$0.065 \mu$ Sv/h<br>2014/3/4 21:00<br>13<br>長野県全域<br>環境保全研究所                                                                              |                                            |  |
| 長野市<br>36.6355<br>138,17867<br>2014/3/4 20:00<br>$0.039 \mu$ Sv/h<br>$0.065 \mu$ Sv/h<br>14<br>長野県全域<br>長野市<br>環境保全研究所<br>138.17867∎<br>36.6355<br>2014/3/4 19:00<br>0.039 $\mu$ Sv/h<br>$0.065 \mu$ Sv/h                    |                                            |  |
| 15<br>長野県全域<br>環境保全研究所<br>長野市<br>36.6355<br>138.17867<br>2014/3/4 18:00<br>$0.039 \mu$ Sv/h<br>$0.065 \mu$ Sv/h<br>16                                                                                                    |                                            |  |
| 長野県全域<br>長野市<br>環境保全研究所<br>36.6355<br>138.17867<br>2014/3/4 17:00<br>0.039 $\mu$ Sv/h<br>0.064 $\mu$ Sv/h<br>17                                                                                                    |                                            |  |
| 18 長野県全域<br>長野市<br>環境保全研究所<br>36.6355<br>138,17867<br>2014/3/4 16:00<br>$0.039 \mu$ Sv/h<br>$0.065 \mu$ Sv/h                                                                                                    |                                            |  |
| 長野県全域<br>長野市<br>環境保全研究所<br>138.17867<br>36.6355<br>2014/3/4 15:00<br>0.039 $\mu$ Sv/h<br>0.064 $\mu$ Sv/h<br>19                                                                                                    |                                            |  |
| 長野県全域<br>長野市<br>環境保全研究所<br>138.17867<br>36.6355<br>2014/3/4 14:00<br>0.039 $\mu$ Sv/h<br>$0.065 \mu$ Sv/h<br>20 <sup>°</sup>                                                                                                 |                                            |  |
| 長野県全域<br>長野市<br>環境保全研究所<br>36.6355<br>138.17867<br>2014/3/4 13:00<br>0.039 $\mu$ Sv/h<br>$0.065 \mu$ Sv/h<br>21                                                                                                    |                                            |  |
| 長野県全域<br>長野市<br>環境保全研究所<br>36.6355<br>138.17867<br>2014/3/4 12:00<br>$0.039 \mu$ Sv/h<br>$0.065 \mu$ Sv/h<br>22                                                                                                    |                                            |  |
| 長野県全域<br>長野市<br>環境保全研究所<br>138.17867<br>36.6355<br>2014/3/4 11:00<br>$0.04 \mu$ Sv/h<br>0.066 $\mu$ Sv/h<br>23                                                                                                    |                                            |  |
| 長野県全域<br>長野市<br>環境保全研究所<br>36.6355<br>138.17867<br>2014/3/4 10:00<br>$0.039 \mu$ Sv/h<br>$0.065 \mu$ Sv/h<br>24                                                                                                    |                                            |  |
| 長野県全域<br>長野市<br>環境保全研究所<br>36.6355<br>138.17867<br>2014/3/49:00<br>$0.04 \mu$ Sv/h<br>$0.067 \mu$ Sv/h<br>25                                                                                                    |                                            |  |
| 長野県全域<br>環境保全研究所<br>長野市<br>36.6355<br>138.1786 <sup>-</sup><br>$0.04 \mu$ Sv/h<br>$0.067 \mu$ Sv/h<br>2014/3/4 8:00<br>26                                                                                                    |                                            |  |
| 長野県全域<br>長野市<br>環境保全研究所<br>36.6355<br>138,17867<br>$0.041 \mu$ Sv/h<br>2014/3/4 7:00<br>$0.068 \mu$ Sv/h<br>27                                                                                                    |                                            |  |
| 長野県全域<br>環境保全研究所<br>長野市<br>$0.04$ $\mu$ Svyh<br>36.6355<br>138.17867<br>2014/3/4 6:00<br>$0.066 \mu$ Sv/h<br>28                                                                                                    |                                            |  |
| 長野県全域<br>環境保全研究所<br>長野市<br>138,17867<br>36.6355<br>2014/3/45:00<br>$0.039 \mu$ Sv/h<br>29                                                                                                    |                                            |  |
| 前日の「最大値」<br>長野県全域<br>長野市<br>環境保全研究所<br>138.1786 <sup>7</sup><br>0.039 $\mu$ Sv/h<br>36.6355<br>2014/3/4 4:00<br>30 <sub>1</sub>                                                                                              |                                            |  |
| 長野県全域<br>環境保全研究所<br>長野市<br>138.17867<br>2014/3/43:00<br>$0.04 \mu$ Sv/h<br>36.6355<br>31                                                                                                    |                                            |  |
| 長野県全域<br>長野市<br>環境保全研究所<br>36.6355<br>138.1786<br>2014/3/4 2:00<br>0.039 $\mu$ Sv/h<br>$0.065 \mu$ Sv/h<br>32                                                                                                    |                                            |  |
| 長野県全域<br>長野市 環境保全研究所<br>138.17867<br>2014/3/4 1:00<br>0.039 $\mu$ Sv/h<br>36.6355<br>$0.064 \ \mu$ Sv/h<br>33<br>長野市 環境保全研究所<br><b>0.039 " # 5.7/ R</b>                                                                      |                                            |  |
| 34 長野県全域<br>2014/3/4 0.00<br>36.6355 138.17867<br>$0.064 \mu$ Sv/h<br>$H \leftrightarrow H$ db(1)                                                                                                    |                                            |  |
| コマンド                                                                                                    | $-\nabla$<br>  田 回 凹 110% ○<br>$\bigoplus$ |  |

# <参考> 空間放射線量のグラフ表示方法

● 長野県全域

 $\langle \downarrow \rangle$ 

 $\overline{+}$ 

## 放射線モニタリング情報

全国及び福島県の空間線量測定結果

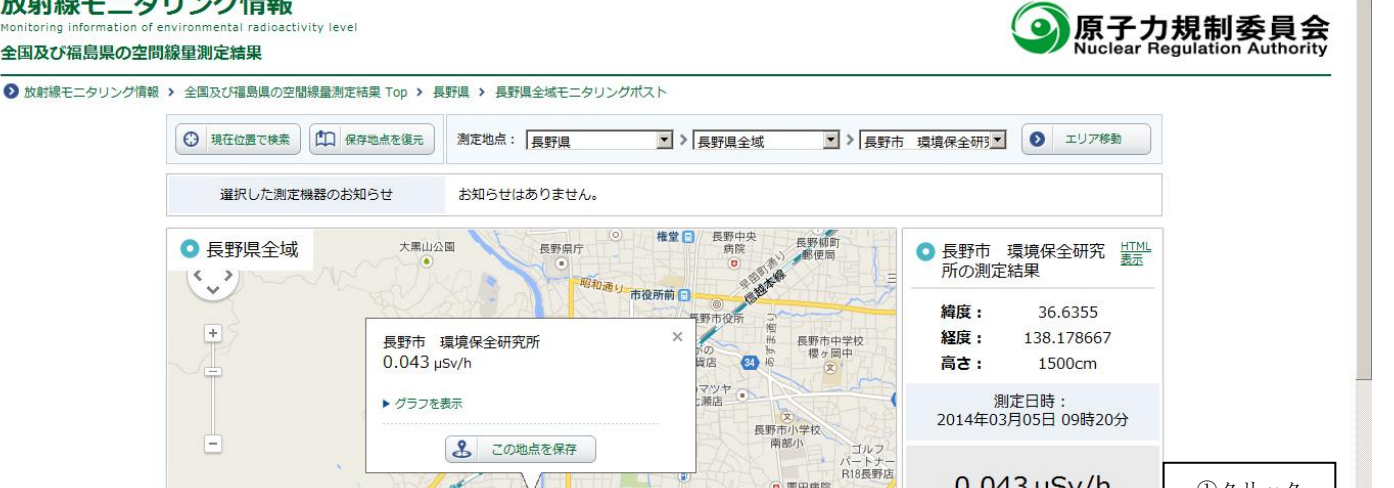

o 栗田病院

COS

タウン若里

 $\bullet$ 

 $\sim 9.5$ 

利用規約 2

 $672$ 

 $~1/3.8$ 

長照市小学校

●リアルタイム線最測定システム ◆可搬型モニタリングポスト ■固定型モニタリングポスト

若里公園

500 m L

 $~1.9$ 

信州大学<br>工学部

**TIT** 

小学校

le, ZENRIN

T.

福花

野市立<br>福花中<br>福花中

長野工業高

①クリック

 $\frac{1}{2}$  =  $\frac{1}{2}$  100% +

 $0.043 \mu$ Sv/h

1m 高さの推計値: 0.071µSv/h

グラフを表示

 $\Theta$ 

 $\boldsymbol{\gamma}$ 

 $\odot$ ■開発メリテ

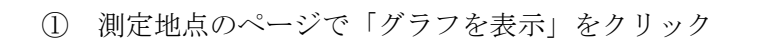

安茂里日

西友伊多

● 空間線量率 (µSv/h)

県営住宅

 $\mathbb{R}$ 保育園

● 空間線量 ◆ 可搬 ■ 固定

● リアルタイムデータ

1

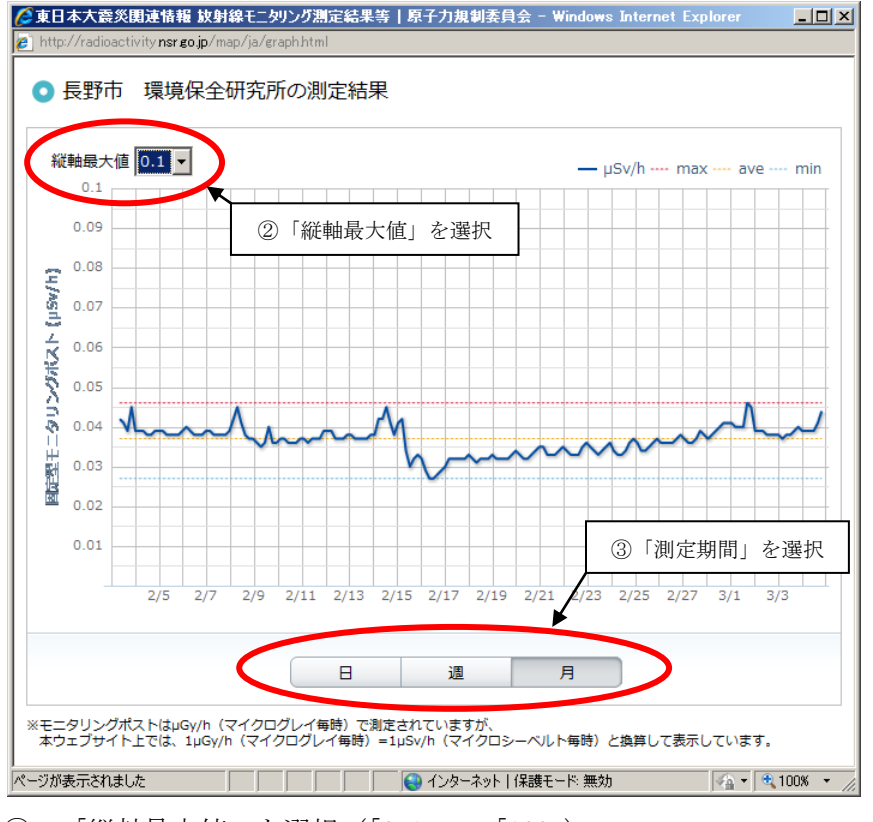

- ② 「縦軸最大値」を選択(「0.1」~「100」)
- ③ 「測定期間」を選択
	- 「日」・・・10分毎の測定値(10分間の平均値)
	- 「週」・・・1時間毎の測定値(1時間の平均値)
	- 「月」・・・4時間毎の測定値 (4時間の平均値)